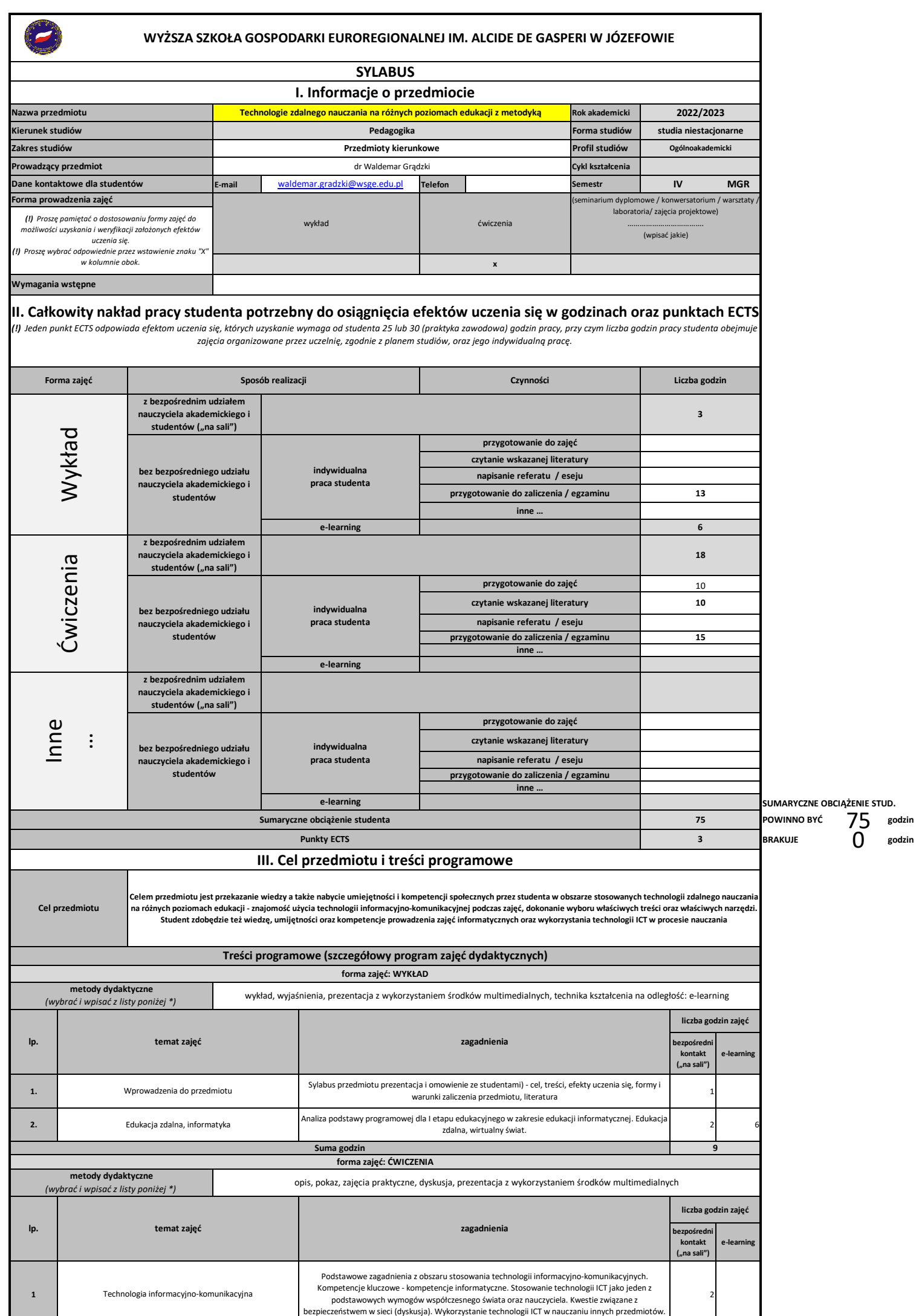

Strona 1 z 8

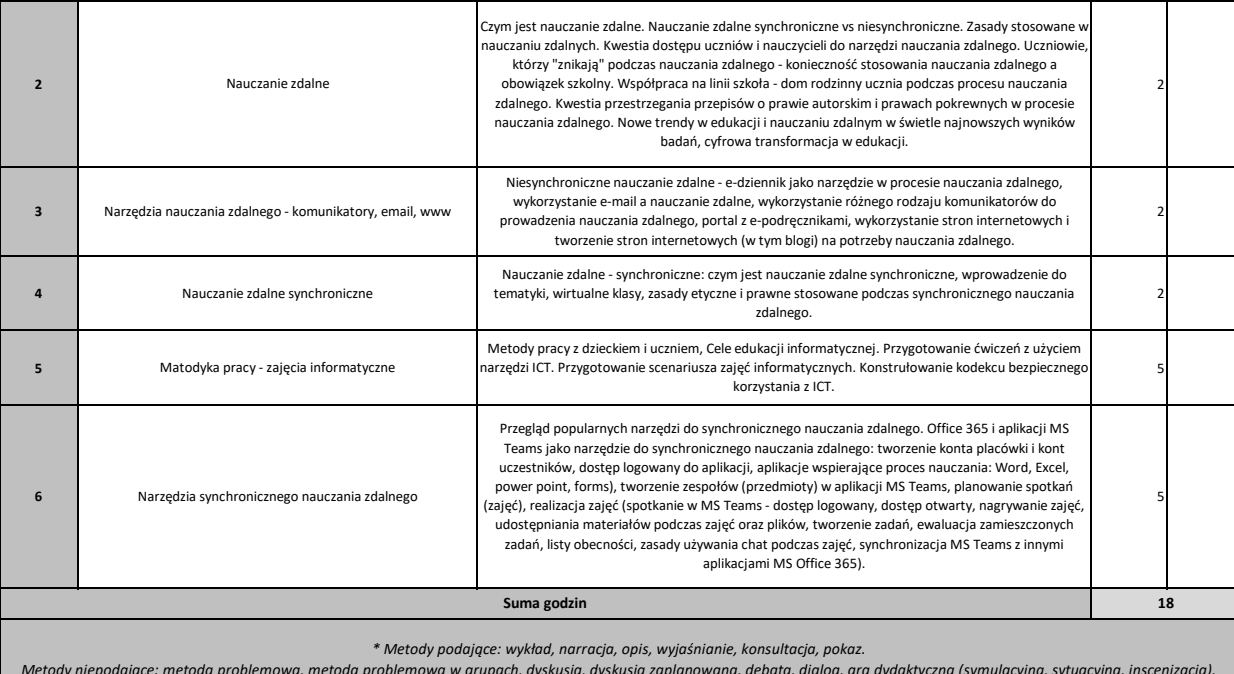

Metody niepodające: metoda problemowa, metoda problemowa w grupach, dyskusja, dyskusja zaplanowana, debata, dialog, gra dydaktyczna (symulacyjna, sytuacyjna, inscenizacja),<br>burza mózgów; zajęć praktycznych, projektów (np.

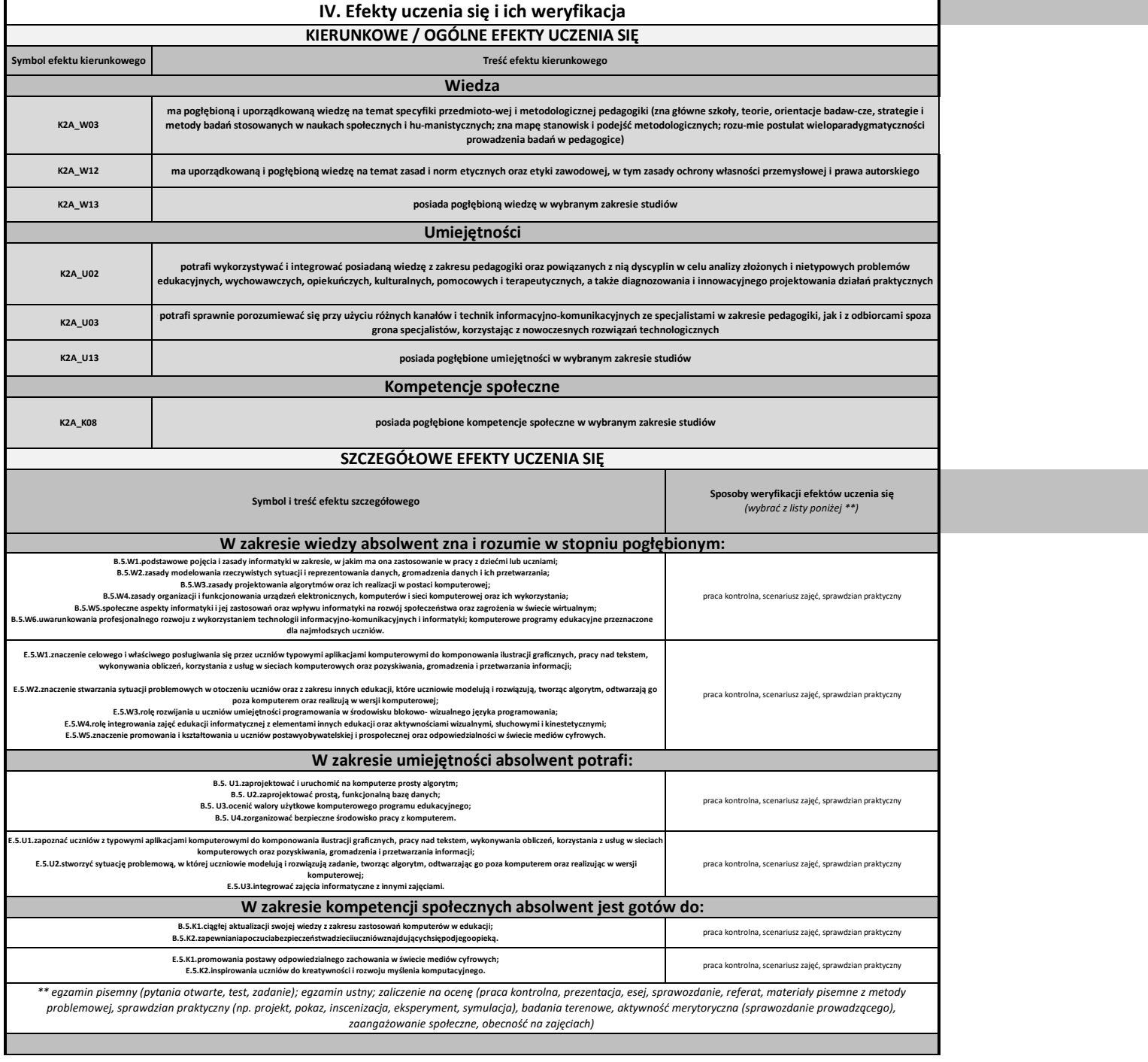

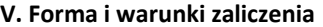

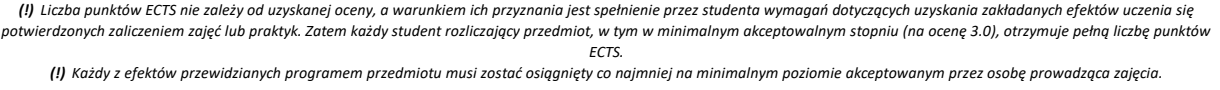

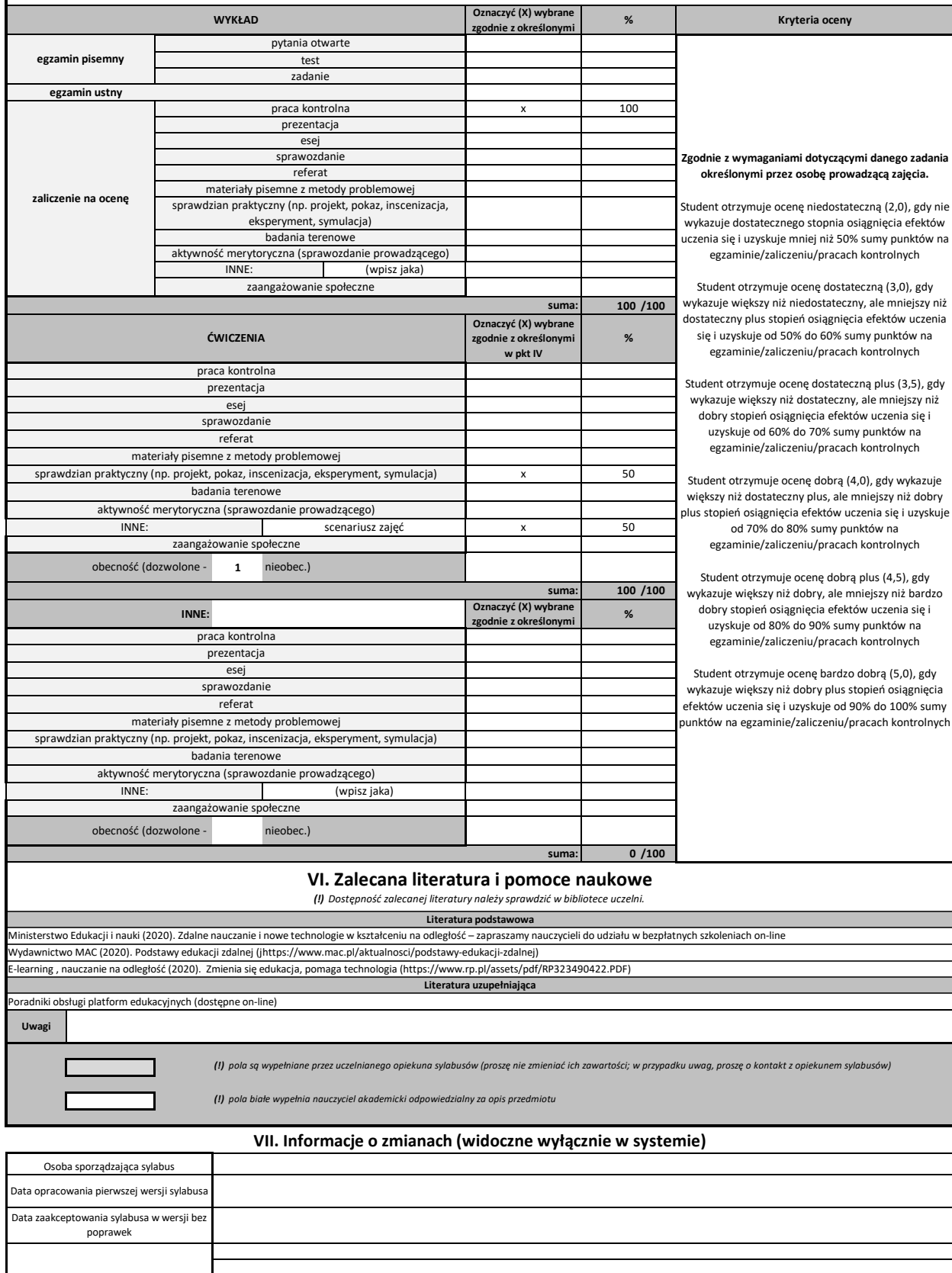

Uwagi Do sylabusa zostały wprowadzone następujące zmiany

Data opracowania

#ADR!